## SAP ABAP table /SAPSLL/BOM\_OBJECT\_R3 {SLL: BOM Object}

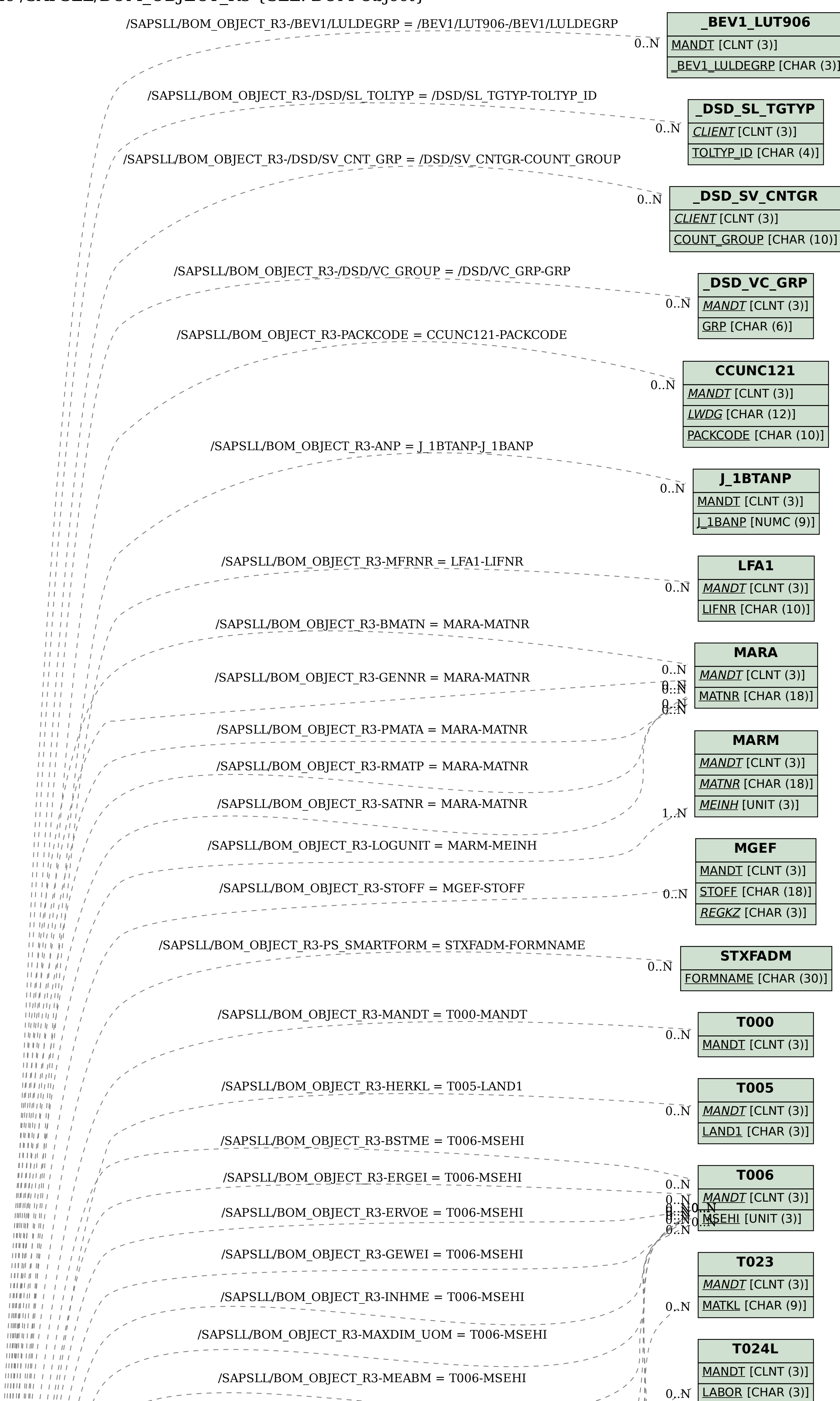

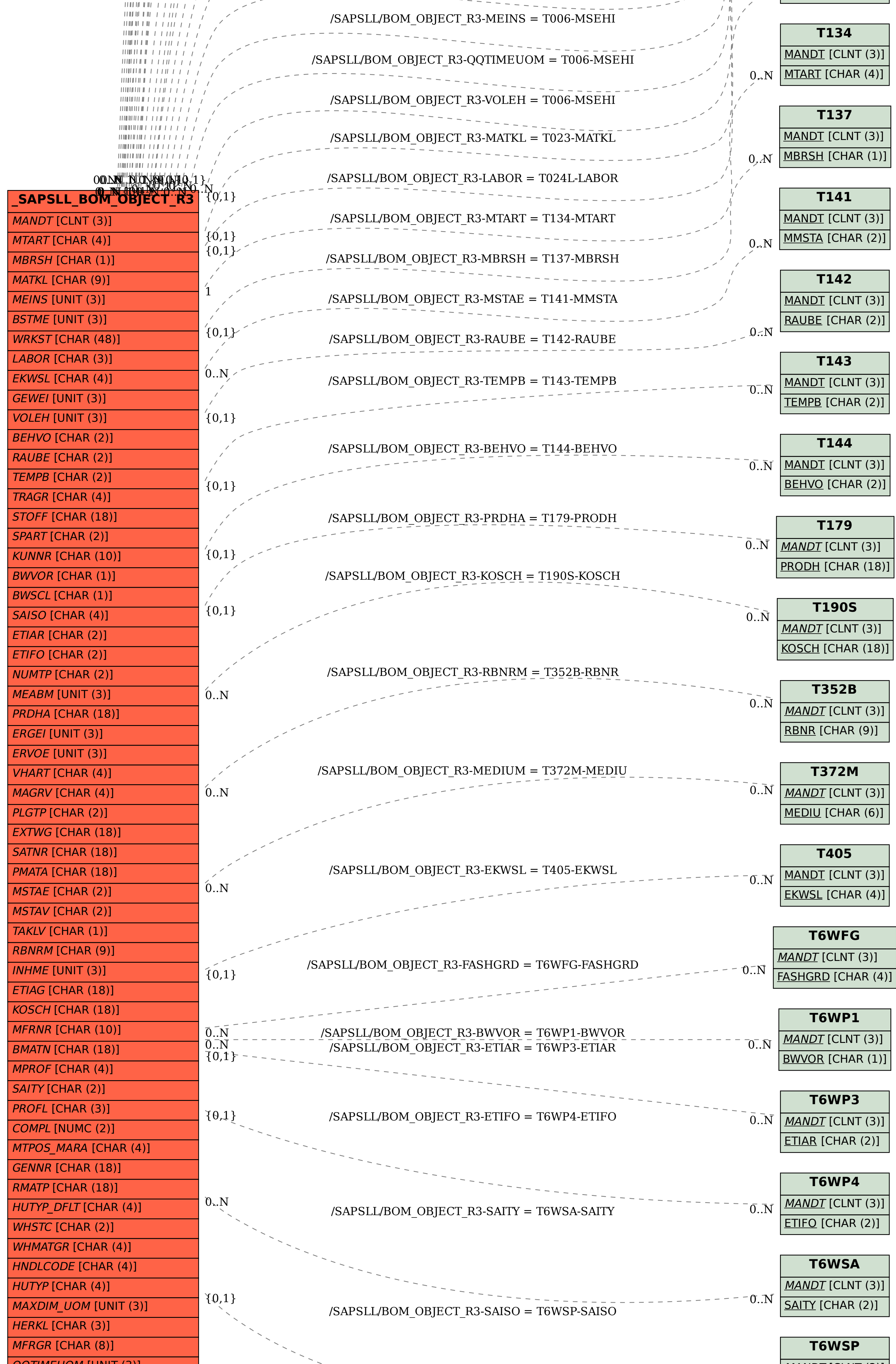

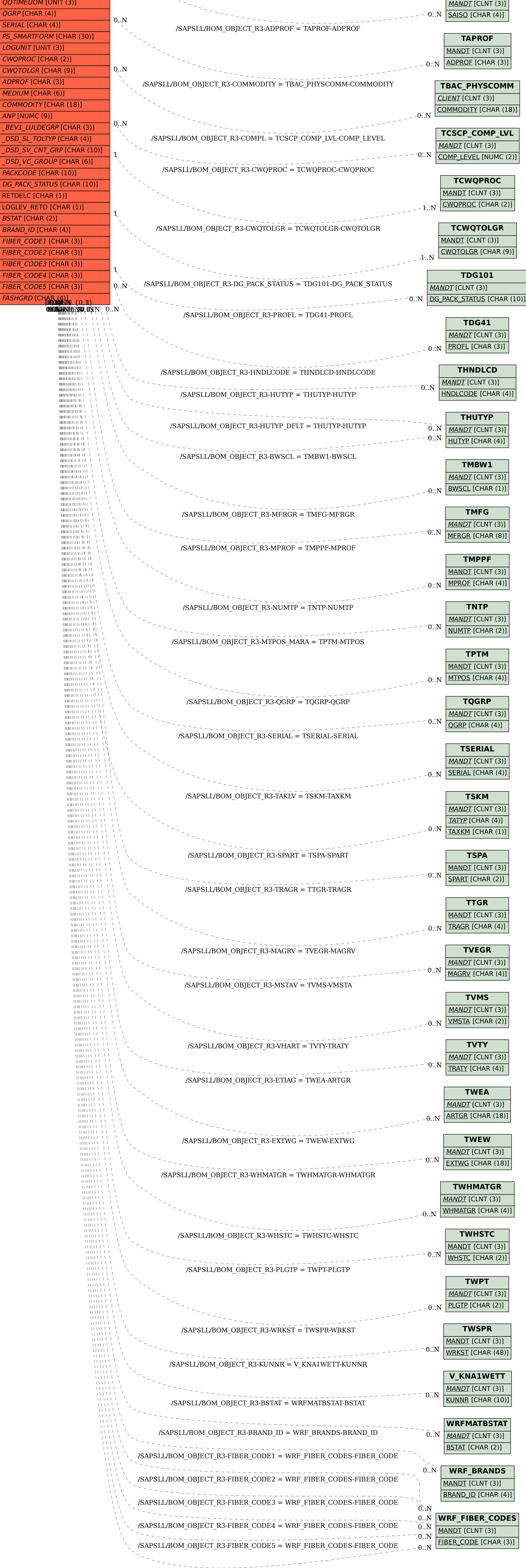